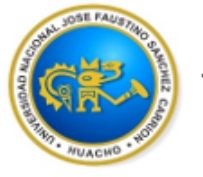

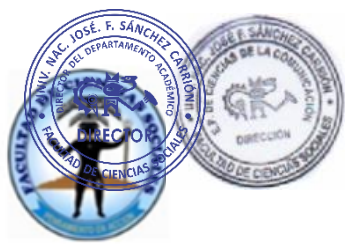

DEPARTAMENTO ACADÉMICO DE CIENCIAS SOCIALES Y COMUNICACIÓN

## **Escuela Profesional de Ciencias de la Comunicación**

**SYLLABUS**

# **MODALIDAD NO PRESENCIAL**

**SÍLABO POR COMPETENCIAS**

**CURSO: DISEÑO GRÁFICO**

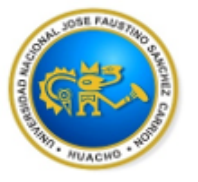

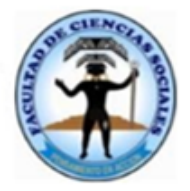

DEPARTAMENTO ACADÉMICO DE CIENCIAS SOCIALES Y COMUNICACIÓN

### **SÍLABO DE DISEÑO GRÁFICO**

#### **I. DATOS GENERALES**

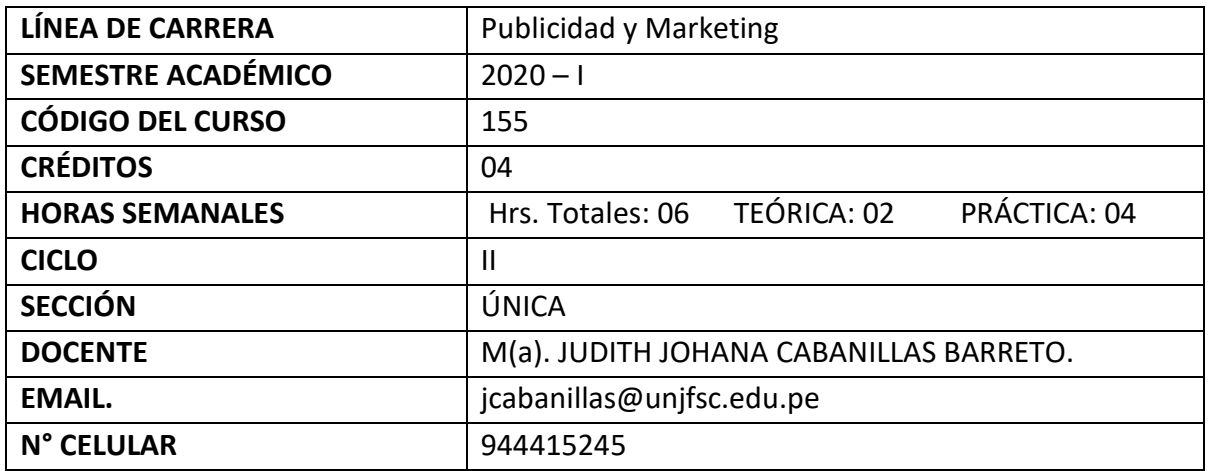

#### **II. DESCRIPCIÓN DEL CURSO Y SUMILLA**

La asignatura de Diseño gráfico corresponde al bloque de Formación Básica Profesional. En este curso se manejará la terminología, herramientas y técnicas de varios softwares y la vinculación de ellos, para un mejor resultado visual de las piezas que demandan las organizaciones.

Se propone desarrollar en el alumno la competencia que permitirá aplicar software y técnicas de diseño gráfico vigentes en el mercado para diseñar piezas básicas publicitarias y con ello proponer a sus clientes diseños gráficos de acuerdo a sus necesidades.

Esta asignatura es de naturaleza teórico práctico, la cual está dividida en cuatro unidades didácticas y es programada para desarrollarse en un total de 16 semanas

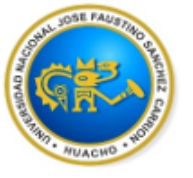

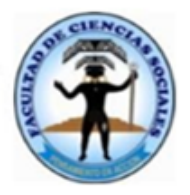

DEPARTAMENTO ACADÉMICO DE CIENCIAS SOCIALES Y COMUNICACIÓN

#### **III.- CAPACIDADES AL FINALIZAR EL CURSO**

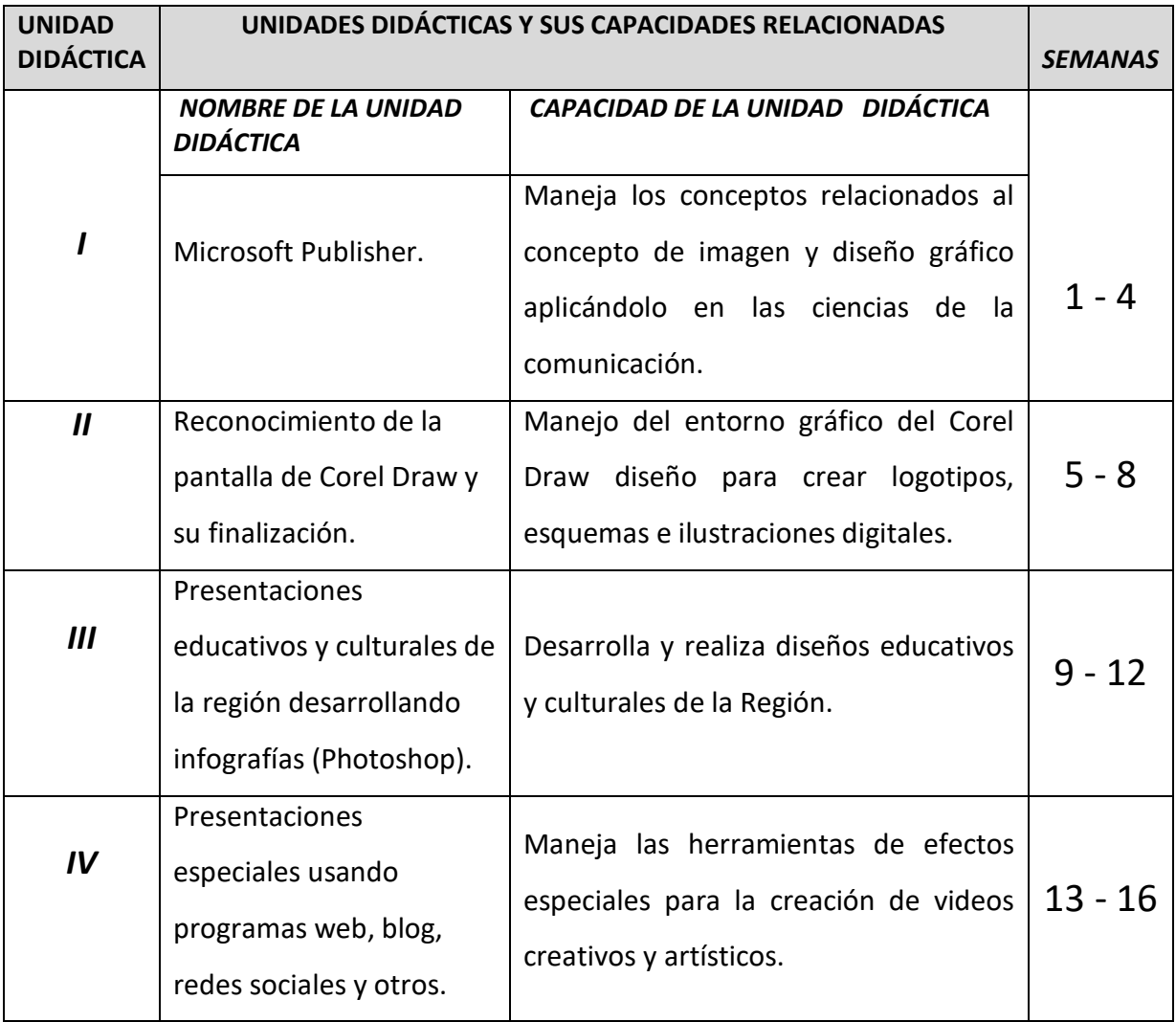

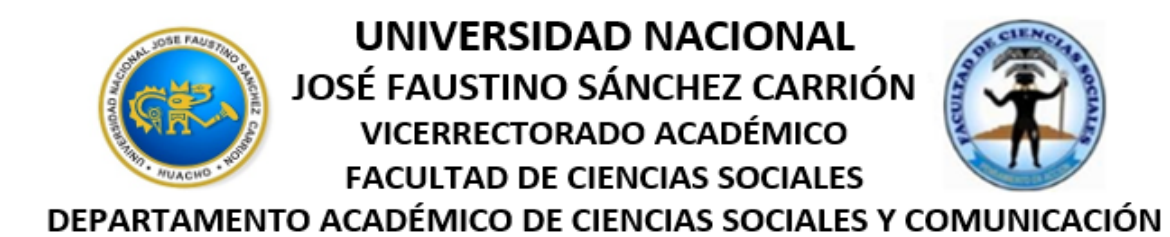

#### **IV.- INDICADORES DE CAPACIDADES AL FINALIZAR EL CURSO.**

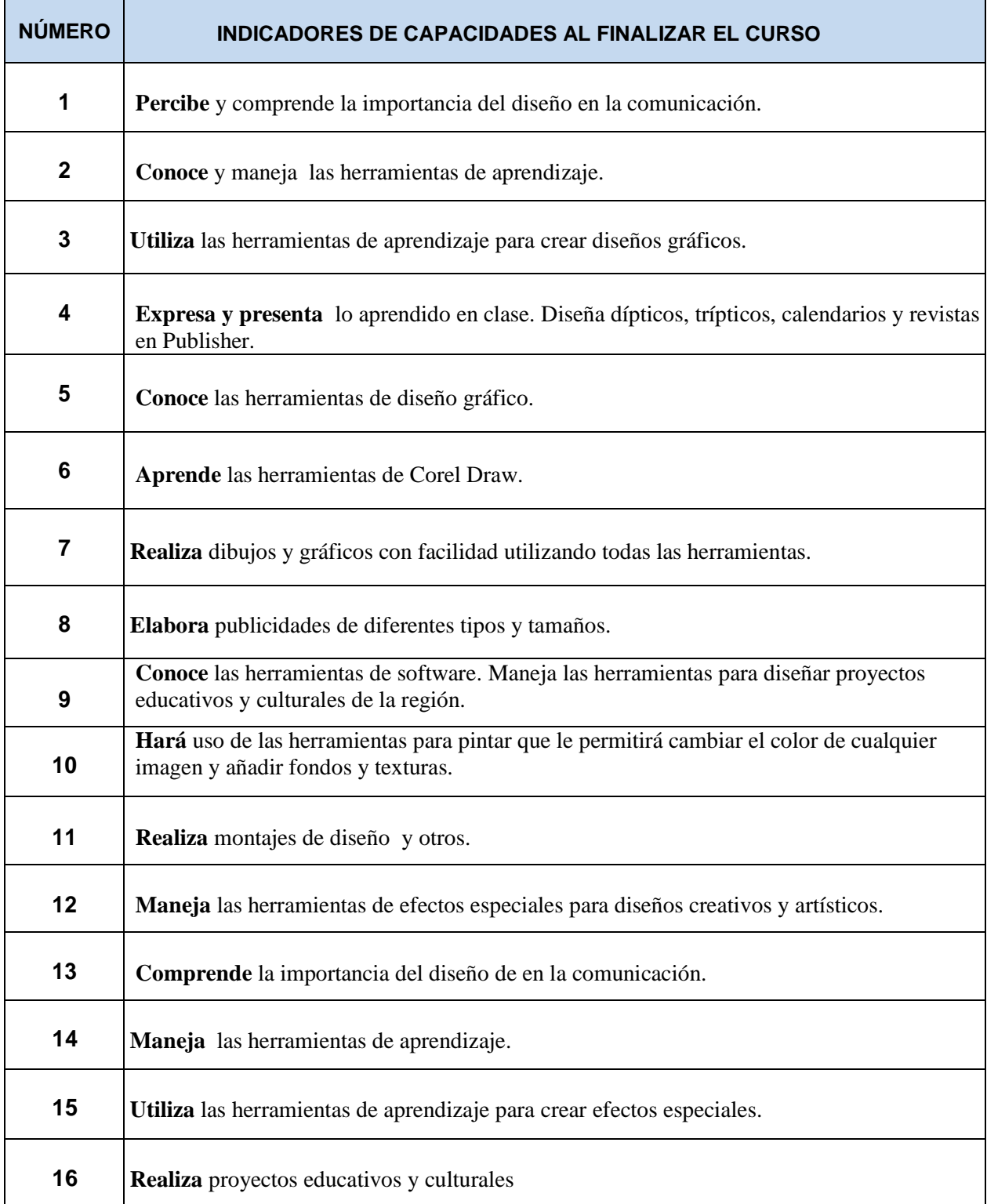

#### **V.- DESARROLLO DE LAS UNIDADES DIDÁCTICAS: CONTENIDOS, ESTRATEGIAS DIDÁCTICAS, RESULTADOS DE APRENDIZAJE**

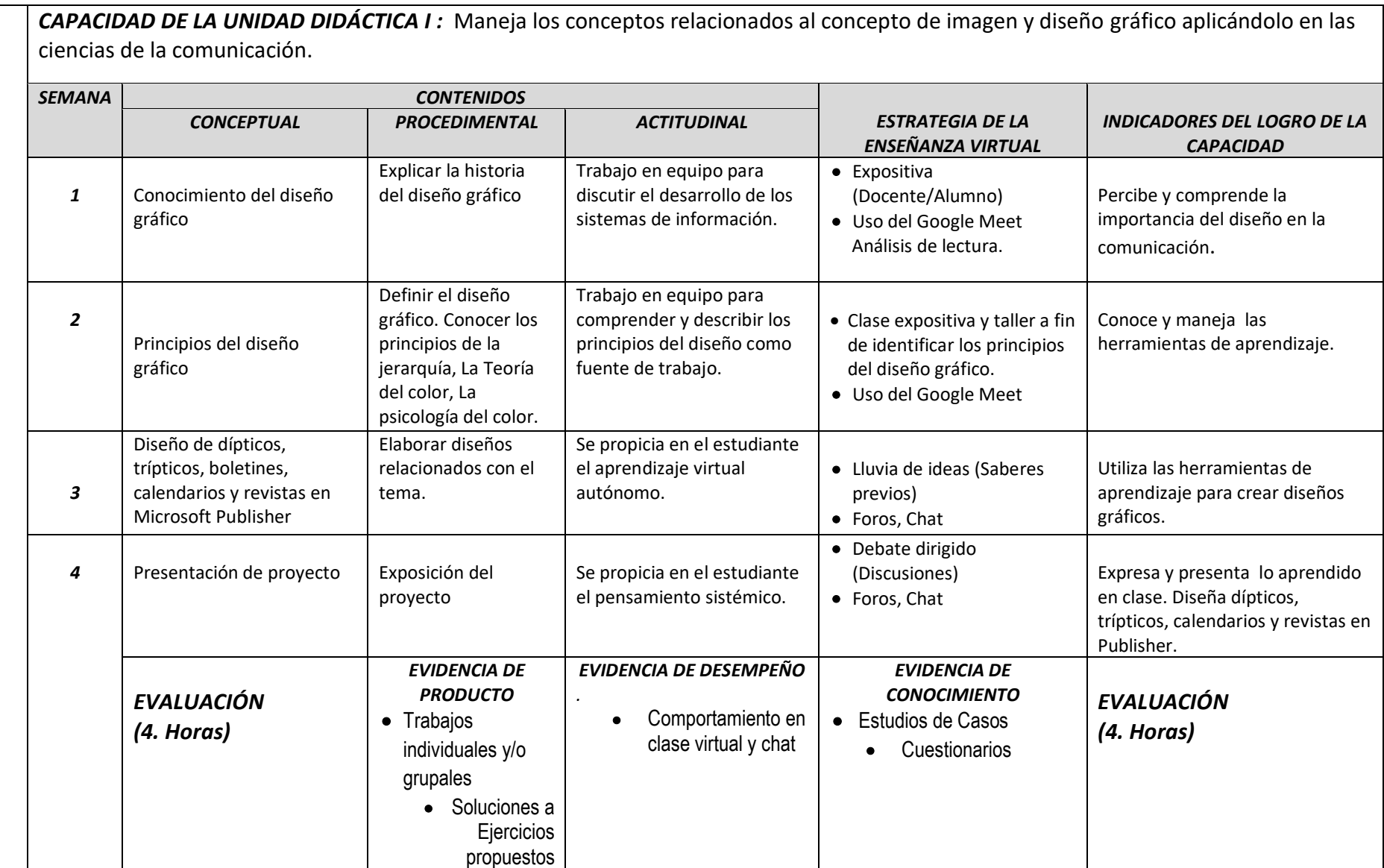

UNIDAD DIDACTICA I: Microsoft Publisher *UNIDAD DIDACTICA I: Microsoft Publisher*

#### *CAPACIDAD DE LA UNIDAD DIDÁCTICA II :* Manejo del entorno gráfico del Corel Draw diseño para crear logotipos, esquemas e ilustraciones digitales.

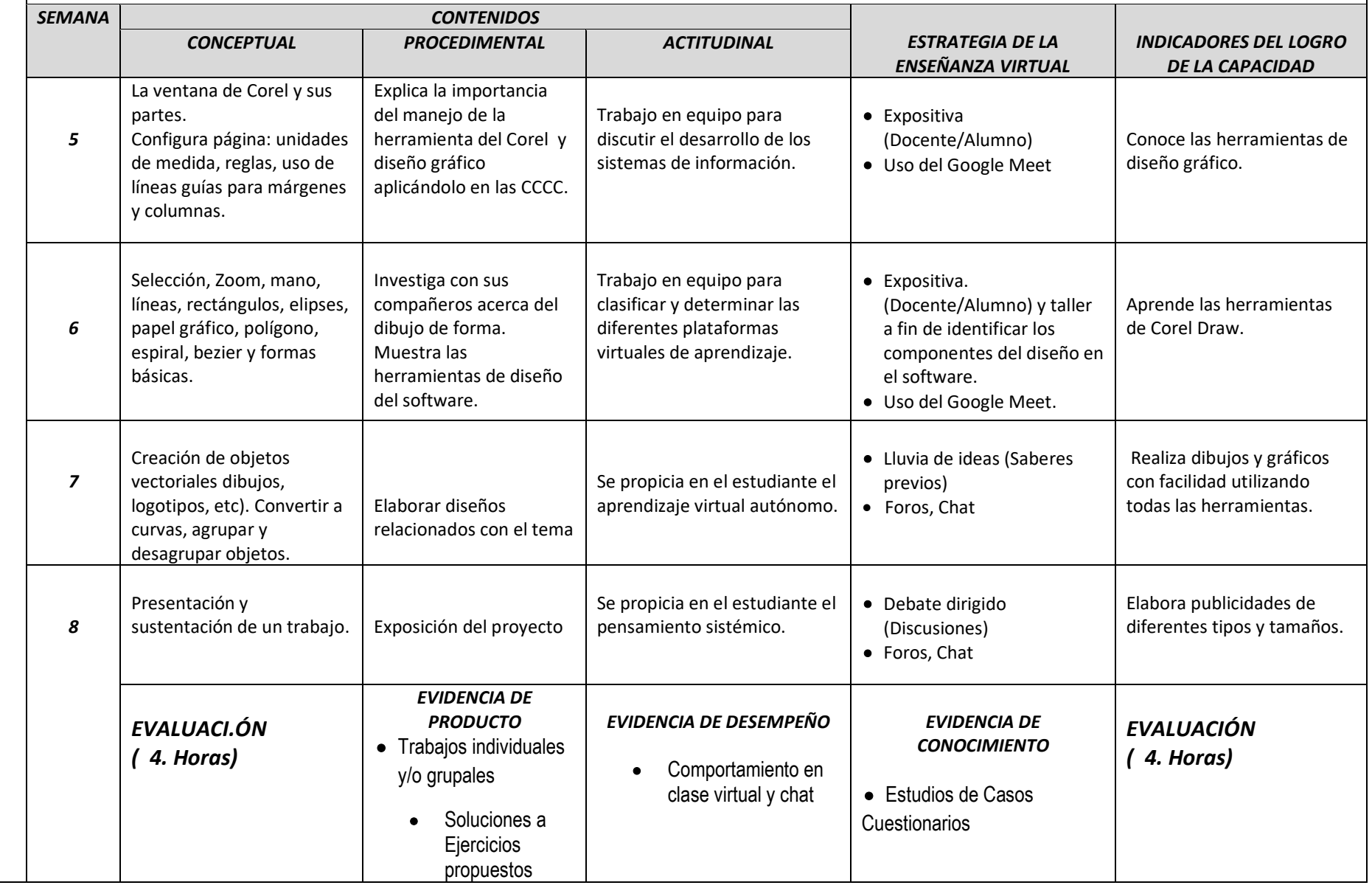

*UN***IDAD DIDACTA II***:* **Reconocimiento de la pantalla de Corel Draw y su finalización.**

UNIDAD DIDACTA II: Reconocimiento de la pantalla de Corel Draw y su finalización.

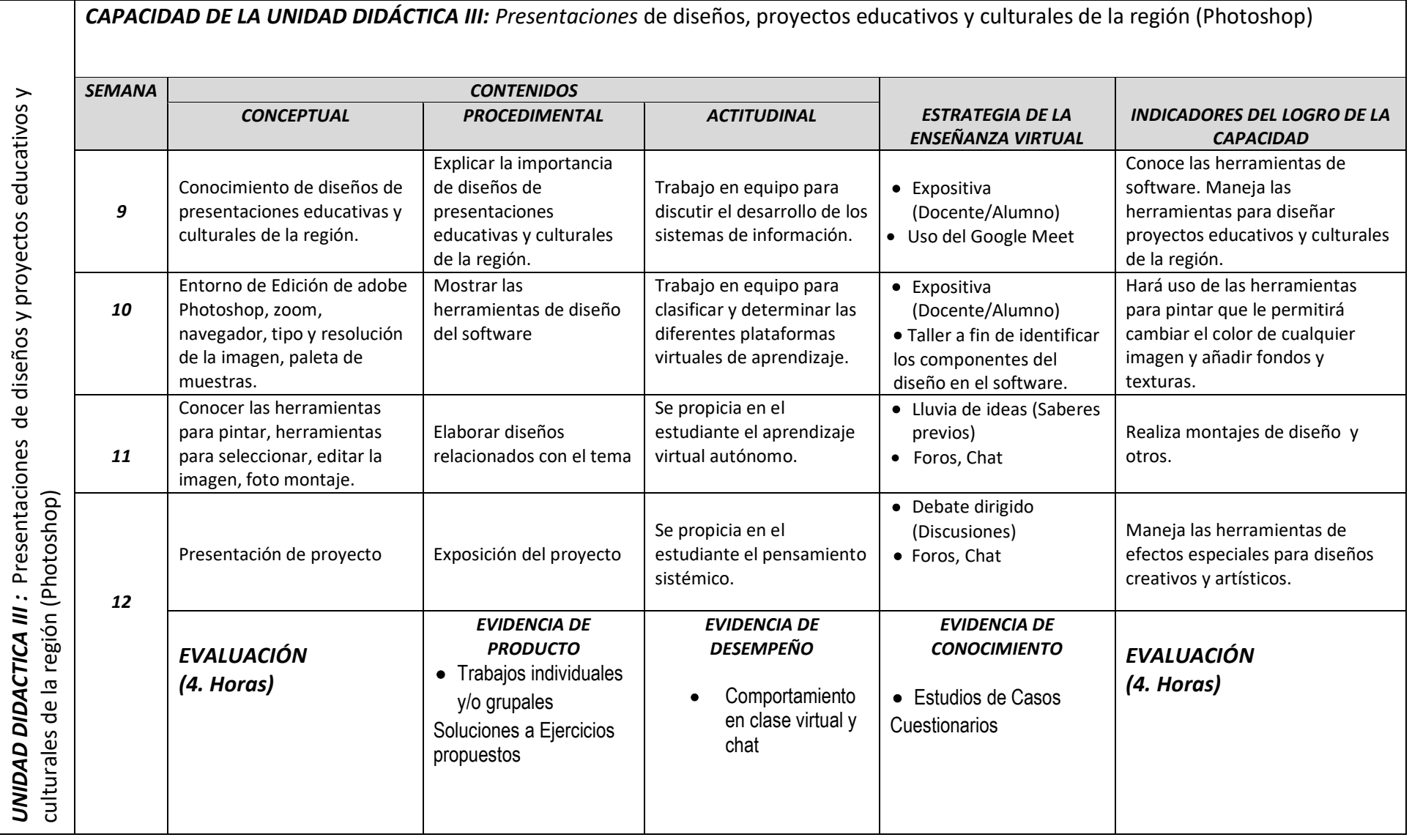

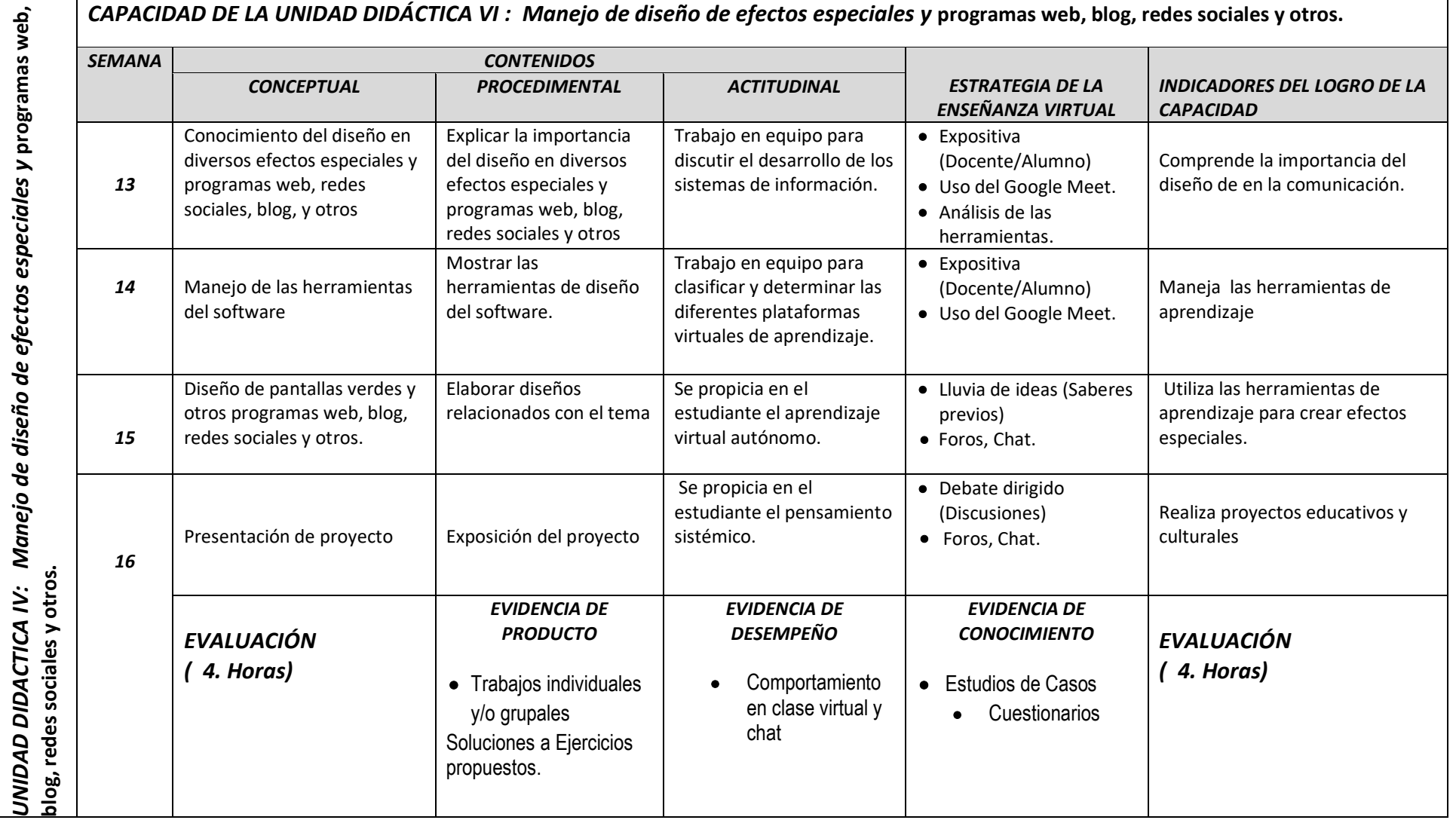

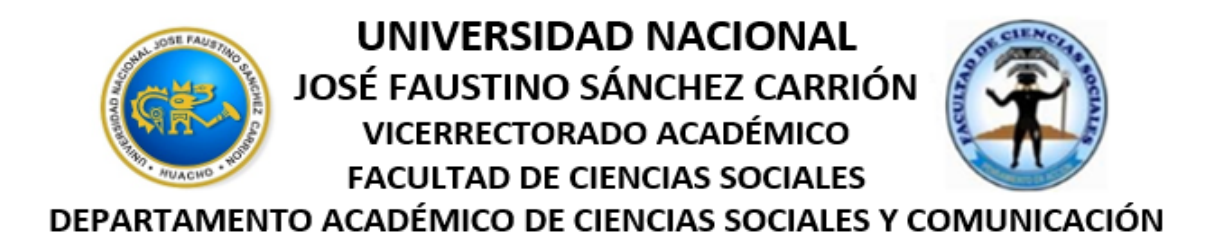

#### **VI.- MATERIALES EDUCATIVOS Y OTROS RECURSOS DIDÁCTICOS**

Se utilizarán todos los materiales y recursos requeridos de acuerdo a la naturaleza de los temas programados. Básicamente serán:

#### **1. MEDIOS Y PLATAFORMAS VIRTUALES**

- Casos prácticos
- Pizarra interactiva
- Google Meet
- Repositorios de datos

#### **2. MEDIOS INFORMATICOS:**

- Computadora
- Tablet
- Celulares
- Internet.

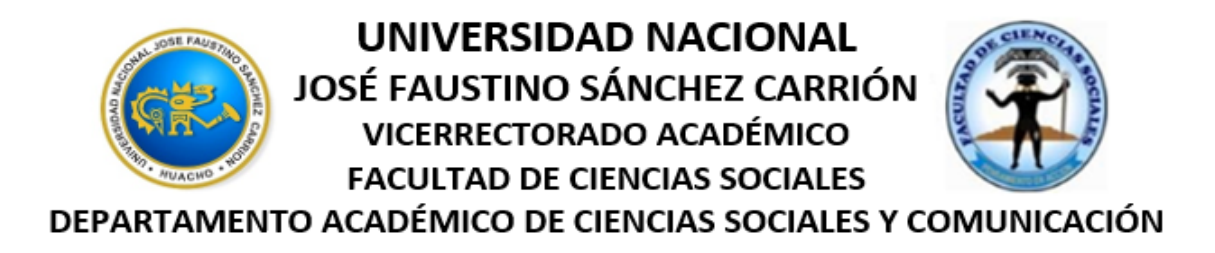

#### **VI. EVALUACIÓN**

La Evaluación es inherente al proceso de enseñanza aprendizaje y será continua y permanente. Los criterios de evaluación son de conocimiento, de desempeño y de producto.

#### **1. Evidencias de Conocimiento.**

La Evaluación será a través de pruebas escritas y orales para el análisis y autoevaluación. En cuanto al primer caso, medir la competencia a nivel interpretativo, argumentativo y propositivo, para ello debemos ver como identifica (describe, ejemplifica, relaciona, reconoce, explica, etc.); y la forma en que argumenta (plantea una afirmación, describe las refutaciones en contra de dicha afirmación, expone sus argumentos contra las refutaciones y llega a conclusiones) y la forma en que propone a través de establecer estrategias, valoraciones, generalizaciones, formulación de hipótesis, respuesta a situaciones, etc.

En cuanto a la autoevaluación permite que el estudiante reconozca sus debilidades y fortalezas para corregir o mejorar.

Las evaluaciones de este nivel serán de respuestas simples y otras con preguntas abiertas para su argumentación.

#### **2. Evidencia de Desempeño.**

Esta evidencia pone en acción recursos cognitivos, recursos procedimentales y recursos afectivos; todo ello en una integración que evidencia un saber hacer reflexivo; en tanto, se puede verbalizar lo que se hace, fundamentar teóricamente la práctica y evidenciar un pensamiento estratégico, dado en la observación en torno a cómo se actúa en situaciones impredecibles.

La evaluación de desempeño se evalúa ponderando como el estudiante se hace investigador aplicando los procedimientos y técnicas en el desarrollo de las clases a través de su asistencia y participación asertiva.

#### **3. Evidencia de Producto.**

Están implicadas en las finalidades de la competencia, por tanto, no es simplemente la entrega del producto, sino que tiene que ver con el campo de acción y los requerimientos del contexto de aplicación.

La evaluación de producto de evidencia en la entrega oportuna de sus trabajos parciales y el trabajo final.

Además, se tendrá en cuenta la asistencia como componente del desempeño, el 30% de inasistencia inhabilita el derecho a la evaluación.

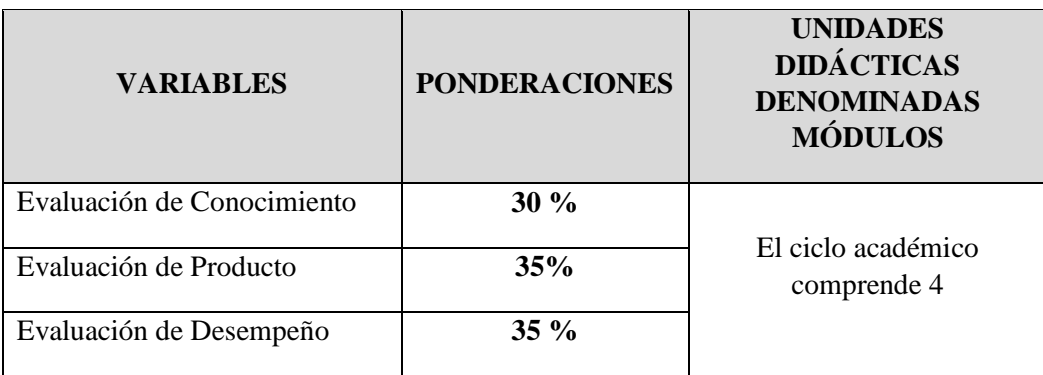

Siendo el promedio final (PF), el promedio simple de los promedios ponderados de cada módulo (PM1, PM2, PM3, PM4)

$$
PF = \frac{PM1 + PM2 + PM3 + PM4}{4}
$$

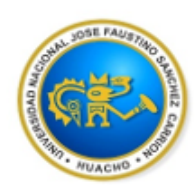

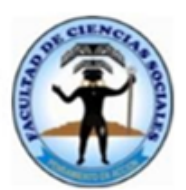

DEPARTAMENTO ACADÉMICO DE CIENCIAS SOCIALES Y COMUNICACIÓN

#### **VIII.- BIBLIOGRAFÍA Y REFERENCIAS WEB**

#### **8.1 Fuentes bibliográficas**

#### **UNIDAD DIDÁCTICA I:**

- Kupper, H. (1998). Fundamento de la Teoría de los colores. Edt. GG. México.
- Escuela de Arte Collado Mediano. (2002) Un repaso a la Teoría del Color.
- $\triangleright$  Fredy Acevedo Dominguez (2017) Manual de Microsoft Publisher.
- Florencia Ucha (2010). Definición de Publisher.

#### **UNIDAD DIDÁCTICA II:**

- $\triangleright$  Acha, J. 1995. Apuntes sobre diseños de elementos para una teoría de diseños. Ediciones Pandora. Lima.
- $\triangleright$  Telesup. (2016) Manual de Corel Draw.
- $\triangleright$  Nuevo Corel Draw Graphics Suite (2018).

#### **UNIDAD DIDÁCTICA III:**

- Diego Ortiz (2016). Guía de Photoshop para principiantes.
- Juan Miguel Cebrián Carrasco (2012). Photoshop básico CS6.

#### **UNIDAD DIDÁCTICA IV:**

- Banicota, J. (2000). Los Carteles, Historia y lenguaje. Edt. Gili. México.
- Museo de Arqueología de la UNJFSC (2015). Revista de Investigación Científica Indexada "Guara.

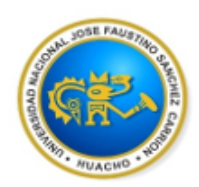

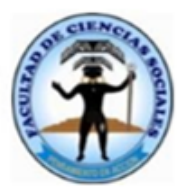

DEPARTAMENTO ACADÉMICO DE CIENCIAS SOCIALES Y COMUNICACIÓN

#### **8.2 Fuentes electrónicas:**

 Microsooft Publisher (2013) [https://antioquiadigitaliesantamaria.files.wordpress.com/2013/06/tutorial](https://antioquiadigitaliesantamaria.files.wordpress.com/2013/06/tutorial-publisher.pdf)[publisher.pdf](https://antioquiadigitaliesantamaria.files.wordpress.com/2013/06/tutorial-publisher.pdf)

- $\triangleright$  Taller de Photoshop <http://www.wiener.edu.pe/manuales/1er-ciclo/diseno-grafico/taller-de-photoshop.pdf>
- Angeles Dominguez (2019). Teoría del Color. Guía definitiva para comprenderla. <https://graffica.info/teoria-del-color-guia-definitiva/>
- Guía Técnica de Corel Draw (2018). [https://www.coreldraw.com/static/cdgs/product\\_content/cdgs/2018/cdgs2018](https://www.coreldraw.com/static/cdgs/product_content/cdgs/2018/cdgs2018-reviewers-guide-es.pdf) [reviewers-guide-es.pdf](https://www.coreldraw.com/static/cdgs/product_content/cdgs/2018/cdgs2018-reviewers-guide-es.pdf)
- $\triangleright$  Introducción al Corel Draw (2018). <http://www.edificacion.upm.es/informatica/documentos/www.pdf>

Huacho, 01 de Junio del 2020

Universided Mexican Cabanikas Barreto 1(a) (Judith J  $P.P.M = 361$